2844

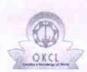

## eVidyalaya Half Yearly Report

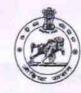

Department of School & Mass Education, Govt. of Odisha

| School Name               | : C.S.AGRICULTURAL HIGH SCHO                                                                                                    | OL                                                                                                    |  |
|---------------------------|----------------------------------------------------------------------------------------------------|----------------------------------------------------------------------------------------------------|--|
| U_DISE :<br>21191201403   | District :<br>GANJAM                                                                                                    | Block :<br>JAGANATHPRASAD                                                                                                    |  |
| Report Create Date : 00   | 00-00-00 00:00:00 (38055)                                                                                                    |                                                                                                    |  |
|                           | · · · · · · · · · · · · · · · · · · ·                                                                                                    | MARKANIA DAN GALESTANIA DA SANTANIA                                                                                                    |  |
|                           | general_info                                                                                                    |                                                                                                    |  |
| » Half Yearly Re          | eport No                                                                                                    | 9                                                                                                    |  |
| » Half Yearly Phase       |                                                                                                    | 3                                                                                                    |  |
| » Implementing Partner    |                                                                                                    | IL&FS ETS                                                                                                    |  |
| Half Yearly Period from   |                                                                                                    | 09/11/2018                                                                                                    |  |
| » Half Yearly Period till |                                                                                                    | 03/10/2019                                                                                                    |  |
| » School Coordinator Name |                                                                                                    | SRIMANTA DASH                                                                                                    |  |
|                           | Leaves taken for the following                                                                                                    | ng Month                                                                                                    |  |
| » Leave Month             | The same of the same of the sa | September                                                                                                    |  |
| » Leave Days1             |                                                                                                    | 0                                                                                                    |  |
| » Leave Month             | 2                                                                                                    | October                                                                                                    |  |
| » Leave Days2             |                                                                                                    | 0                                                                                                    |  |
| » Leave Month             | 3                                                                                                    | November                                                                                                    |  |
| » Leave Days3             |                                                                                                    | 0                                                                                                    |  |
| » Leave Month             | 4                                                                                                    | December                                                                                                    |  |
| » Leave Days4             |                                                                                                    | 0                                                                                                    |  |
| » Leave Month :           |                                                                                                    | January                                                                                                    |  |
| » Leave Days5             |                                                                                                    | 0                                                                                                    |  |
| » Leave Month             | Allie no les con la constante                                                                                                    | to the second control of the second control of the second control  |  |
| » Leave Days6             | in a                                                                                                    | February<br>0                                                                                                    |  |
| » Leave Month             | 7                                                                                                    | March                                                                                                    |  |
| » Leave Days7             |                                                                                                    | 0                                                                                                    |  |
| " Loave Days!             | Equipment Downtime De                                                                                                    | A STATE OF THE PARTY OF THE PARTY OF THE PAR |  |
| F                         | Equipment Downtime De                                                                                                    |                                                                                                    |  |
|                           | in working condition?                                                                                                    | Yes                                                                                                    |  |
| » Downtime > 4            | The state of the state of the s | No                                                                                                    |  |
| » Action after 4          | working days are over for Equipment                                                                                                    |                                                                                                    |  |
|                           | Training Details                                                                                                    |                                                                                                    |  |
| Refresher train           |                                                                                                    | Yes                                                                                                    |  |
|                           | ing Conducted Date                                                                                                    | 24/09/2018                                                                                                    |  |
| If No; Date for           | next month                                                                                                    |                                                                                                    |  |
|                           | Educational content Det                                                                                                    | ails                                                                                                    |  |
| e Content insta           | alled?                                                                                                    | Yes                                                                                                    |  |
| SMART Conte               | nt with Educational software?                                                                                                    | Yes                                                                                                    |  |
| Stylus/ Pens              |                                                                                                    | Yes                                                                                                    |  |
| USB Cable                 |                                                                                                    | Yes                                                                                                    |  |
| Software CDs              |                                                                                                    | Yes                                                                                                    |  |
| User manual               |                                                                                                    | Yes                                                                                                    |  |
|                           | Recurring Service Deta                                                                                                    | ils                                                                                                    |  |
| Register Type             | (Faulty/Stock/Other Register)                                                                                                    | YES                                                                                                    |  |
| Register Quan             |                                                                                                    | 1                                                                                                    |  |
| Blank Sheet of            | A Principle of the Control of the Control of the Co | Voc                                                                                                    |  |

| A4 Blook Shoot Overtily Consumed          | 2540                                                                                                    |
|-------------------------------------------|----------------------------------------------------------------------------------------------------|
| A4 Blank Sheet Quantity Consumed          | 2510<br>Yes                                                                                                    |
| Cartridge                                 | The second second secon |
| Cartridge Quantity Consumed               | 1                                                                                                    |
| USB Drives                                | Yes                                                                                                    |
| USB Drives Quantity Consumed              | 1                                                                                                    |
| Blank DVDs Rewritable                     | Yes                                                                                                    |
| Blank DVD-RW Quantity Consumed            | 25                                                                                                    |
| White Board Marker with Duster            | Yes                                                                                                    |
| Quantity Consumed                         | 6                                                                                                    |
| Electricity bill                          | Yes                                                                                                    |
| Internet connectivity                     | Yes                                                                                                    |
| Reason for Unavailability                 | ter Motor Deading                                                                                                    |
| Electrical Meter Reading and Genera       |                                                                                                    |
| Generator meter reading                   | 420                                                                                                    |
| Electrical meter reading                  | 1641                                                                                                    |
| Equipment replacement of                  | details                                                                                                    |
| Replacement of any Equipment by Agency    | No                                                                                                    |
| Name of the Equipment                     |                                                                                                    |
| Theft/Damaged Equipn                      | nent                                                                                                    |
| Equipment theft/damage                    | No                                                                                                    |
| If Yes; Name the Equipment                |                                                                                                    |
| Lab Utilization detail                    | s                                                                                                    |
| No. of 9th Class students                 | 87                                                                                                    |
| 9th Class students attending ICT labs     | 87                                                                                                    |
| No. of 10th Class students                | 76                                                                                                    |
| 10th Class students attending ICT labs    | 76                                                                                                    |
| No. of hours for the following month la   | b has been utilized                                                                                                    |
| Month-1                                   | September                                                                                                    |
| Hours1                                    | 65                                                                                                    |
| Month-2                                   | October                                                                                                    |
| Hours2                                    | 60                                                                                                    |
| Month-3                                   | November                                                                                                    |
| » Hours3                                  | 65                                                                                                    |
| Month-4                                   | December                                                                                                    |
| » Hours4                                  | 60                                                                                                    |
| Month-5                                   | January                                                                                                    |
| » Hours5                                  | 65                                                                                                    |
| » Month-6                                 | February                                                                                                    |
| Hours6                                    | 40                                                                                                    |
| » Month-7                                 | March                                                                                                    |
| » Hours7                                  | 65                                                                                                    |
| Server & Node Downtime                    | details                                                                                                    |
| Server Downtime Complaint logged date1    |                                                                                                    |
| » Server Downtime Complaint Closure date1 |                                                                                                    |
| » Server Downtime Complaint logged date2  |                                                                                                    |
| » Server Downtime Complaint Closure date2 |                                                                                                    |
| » Server Downtime Complaint logged date3  | - A Principle of the Control of the Control of the  |
| » Server Downtime Complaint Closure date3 |                                                                                                    |
| » No. of Non-working days in between      | 0                                                                                                    |
| » No. of working days in downtime         | 0                                                                                                    |
| Stand alone PC downtime                   | e details                                                                                                    |
|                                           |                                                                                                    |
| » PC downtime Complaint logged date1      |                                                                                                    |

| PC downtime Complaint logged date2         |                                         |
|--------------------------------------------|-----------------------------------------|
| PC downtime Complaint Closure date2        |                                         |
| PC downtime Complaint logged date3         | *************************************** |
| PC downtime Complaint Closure date3        |                                         |
| No. of Non-working days in between         | 0                                       |
| No. of working days in downtime            | 0                                       |
| UPS downtime details                       |                                         |
| UPS downtime Complaint logged date1        |                                         |
| UPS downtime Complaint Closure date1       |                                         |
| UPS downtime Complaint logged date2        |                                         |
| UPS downtime Complaint Closure date2       |                                         |
| UPS downtime Complaint logged date3        |                                         |
| UPS downtime Complaint Closure date3       |                                         |
| No. of Non-working days in between         | 0                                       |
| No. of working days in downtime            | 0                                       |
| Genset downtime detail                     | S                                       |
| UPS downtime Complaint logged date1        |                                         |
| UPS downtime Complaint Closure date1       |                                         |
| UPS downtime Complaint logged date2        |                                         |
| UPS downtime Complaint Closure date2       |                                         |
| UPS downtime Complaint logged date3        |                                         |
| UPS downtime Complaint Closure date3       |                                         |
| No. of Non-working days in between         | 0                                       |
| No. of working days in downtime            | 0                                       |
| Integrated Computer Projector dow          | ntime details                           |
| Projector downtime Complaint logged date1  |                                         |
| Projector downtime Complaint Closure date1 |                                         |
| Projector downtime Complaint logged date2  |                                         |
| Projector downtime Complaint Closure date2 |                                         |
| Projector downtime Complaint logged date3  |                                         |
| Projector downtime Complaint Closure date3 |                                         |
| No. of Non-working days in between         | 0                                       |
| No. of working days in downtime            | 0                                       |
| Printer downtime details                   | S                                       |
| Printer downtime Complaint logged date1    |                                         |
| Printer downtime Complaint Closure date1   |                                         |
| Printer downtime Complaint logged date2    |                                         |
| Printer downtime Complaint Closure date2   |                                         |
| Printer downtime Complaint logged date3    |                                         |
| Printer downtime Complaint Closure date3   |                                         |
| No. of Non-working days in between         | 0                                       |
| No. of working days in downtime            | 0                                       |
| Interactive White Board (IWB) dow          | ntime details                           |
| IWB downtime Complaint logged date1        |                                         |
| IWB downtime Complaint Closure date1       |                                         |
| IWB downtime Complaint logged date2        |                                         |
| IWB downtime Complaint Closure date2       |                                         |
| IWB downtime Complaint logged date3        |                                         |
| IWB downtime Complaint Closure date3       |                                         |
| No. of Non-working days in between         | 0                                       |
| No. of working days in downtime            | 0                                       |
| Servo stabilizer downtime                  | AND DESCRIPTION OF THE PERSON NAMED IN  |
|                                            | tear CHIEC                              |

| » stabilizer downtime Complaint Closure date1                                                                                                    |                    |            |
|----------------------------------------------------------------------------------------------------|--------------------|------------|
| » stabilizer downtime Complaint logged date2                                                                                                    |                    |            |
| » stabilizer downtime Complaint Closure date2                                                                                                    |                    |            |
| » stabilizer downtime Complaint logged date3                                                                                                    |                    |            |
| » stabilizer downtime Complaint Closure date3                                                                                                    |                    |            |
| » No. of Non-working days in between                                                                                                    | 0                  |            |
| » No. of working days in downtime                                                                                                    | 0                  |            |
|                                                                                                    |                    |            |
| Switch, Networking Components and other p                                                                                                    | eripheral downting | ne details |
|                                                                                                    | eripheral downtir  | ne detail: |
| Switch, Networking Components and other p  » peripheral downtime Complaint logged date1  » peripheral downtime Complaint Closure date1                                                                                             | eripheral downtin  | ne detail  |
| » peripheral downtime Complaint logged date1                                                                                                    | eripheral downtir  | ne detail  |
| » peripheral downtime Complaint logged date1 » peripheral downtime Complaint Closure date1                                                                                                    | eripheral downtir  | ne detail  |
| » peripheral downtime Complaint logged date1 » peripheral downtime Complaint Closure date1 » peripheral downtime Complaint logged date2                                                                                            | eripheral downtin  | ne detail  |
| » peripheral downtime Complaint logged date1<br>» peripheral downtime Complaint Closure date1<br>» peripheral downtime Complaint logged date2<br>» peripheral downtime Complaint Closure date2                                     | eripheral downtin  | ne details |
| » peripheral downtime Complaint logged date1 » peripheral downtime Complaint Closure date1 » peripheral downtime Complaint logged date2 » peripheral downtime Complaint Closure date2 » peripheral downtime Complaint logged date3 | eripheral downtin  | ne details |

Geetanjali NayaX,

I/c Headmaster

Signatur Cost And All High School Seal

B.D. Pur Sasan (Gm)